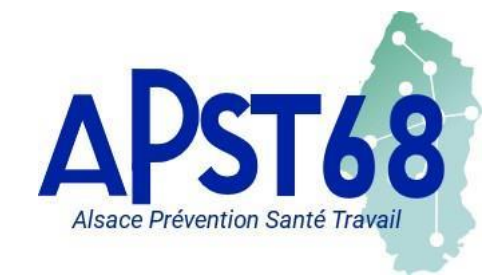

Espace Adhérent : Portail de Santé au Travail

### **Site Internet:** www.apst68.fr

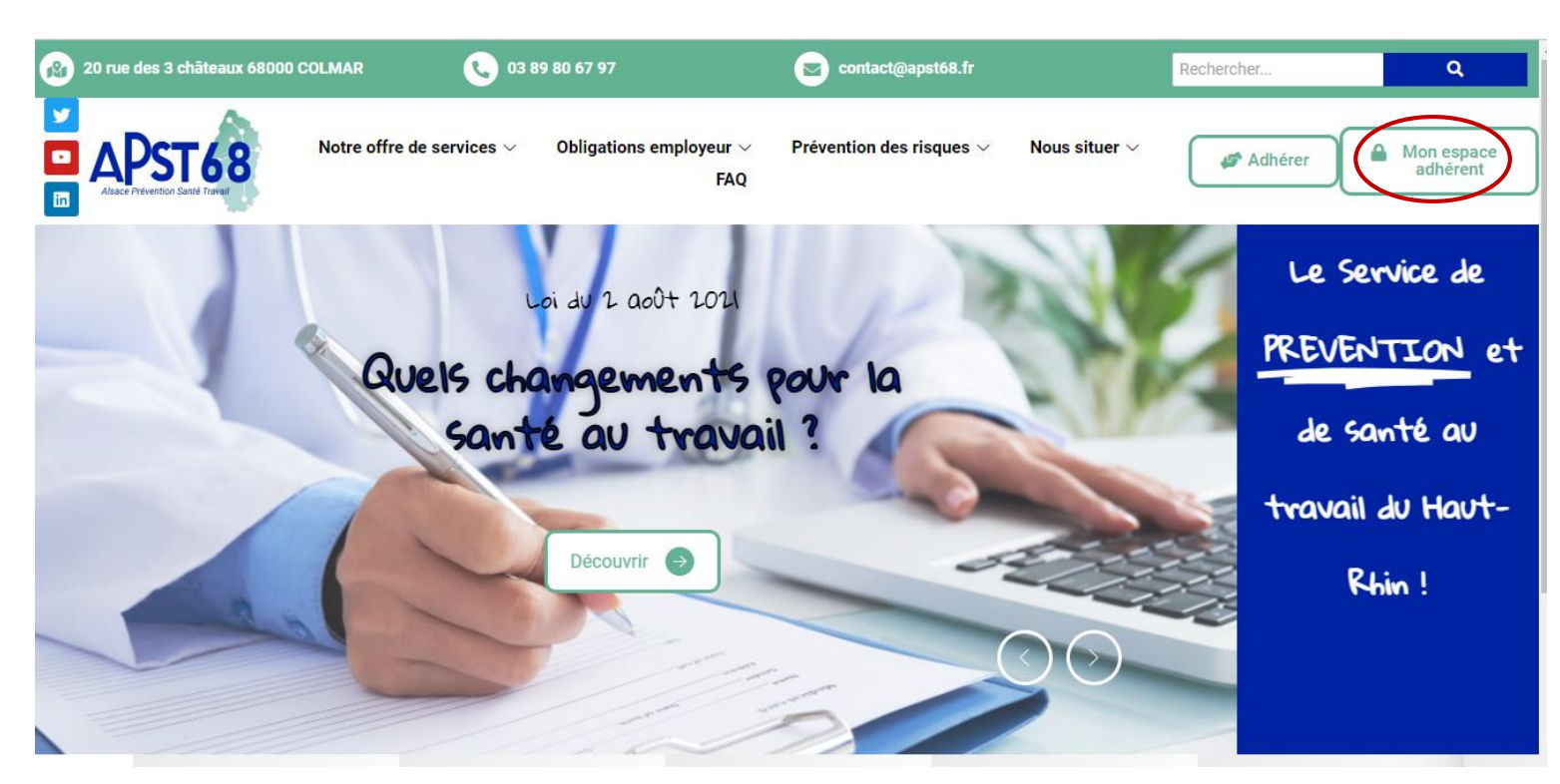

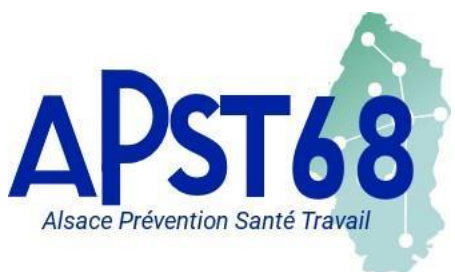

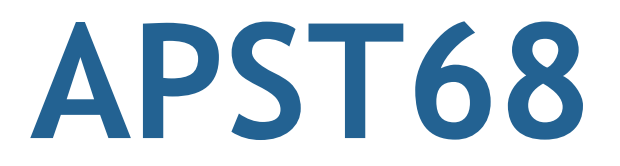

### Espace Adhérent : http://adherent.sist-colmar.fr/PortailColmar

### **MON ESPACE ADHÉRENT**

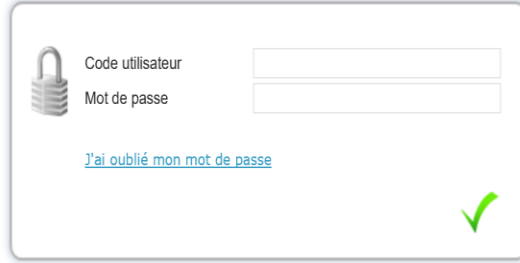

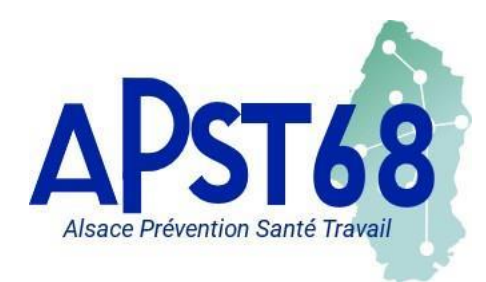

Espace Adhérent : Portail de Santé au Travail

### MON ENTREPRISE : Informations générales sur l'adhérent

#### MON ESPACE ADHÉRENT

#### **MON ENTREPRISE**

**MON ENTREPRISE** 

**MES SALARIÉS** 

MON COMPTE **MES RENDEZ-VOL MES CONTACTS MES DOCUMENTS MA DECLARATION MA COTISATION** 

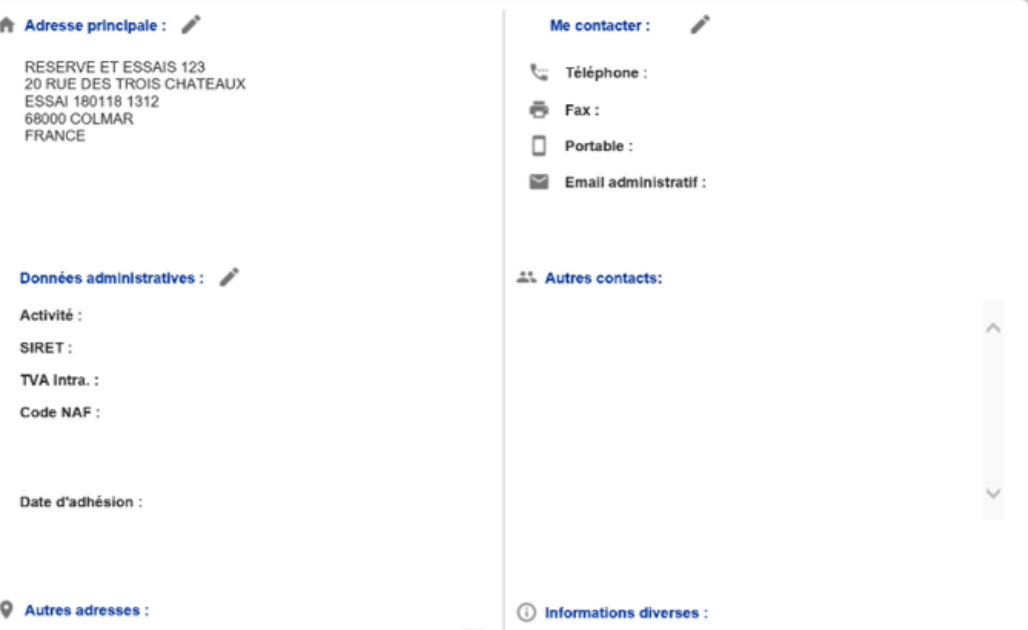

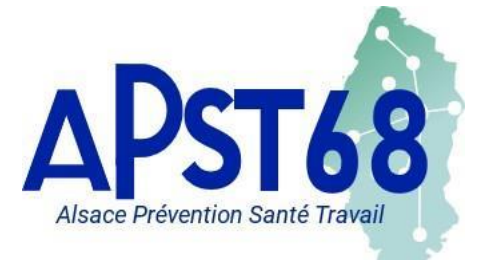

Espace Adhérent : Portail de Santé au Travail

## **MES SALARIES :**

### Mise à jour de la liste des salariés Déclaration des risques

riés modifiés

sorti

5

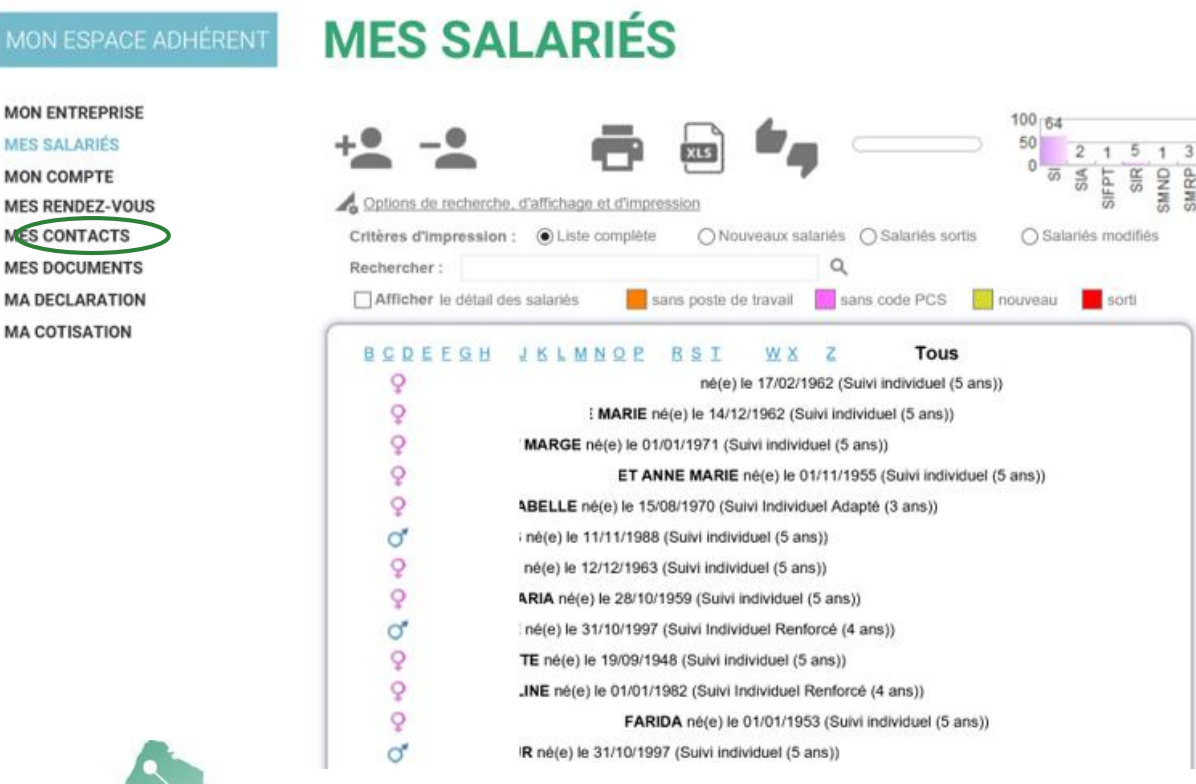

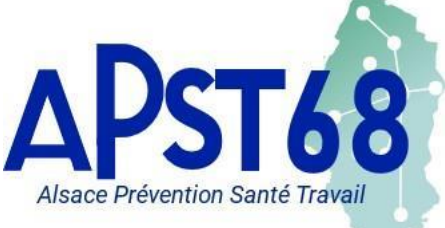

**MON ES** 

**MON ENTREI MES SALARI** 

**MON COMPT MES RENDEZ MES CONTA** 

**MES DOCUM MA DECLARA** 

Ajouter un salarié : +

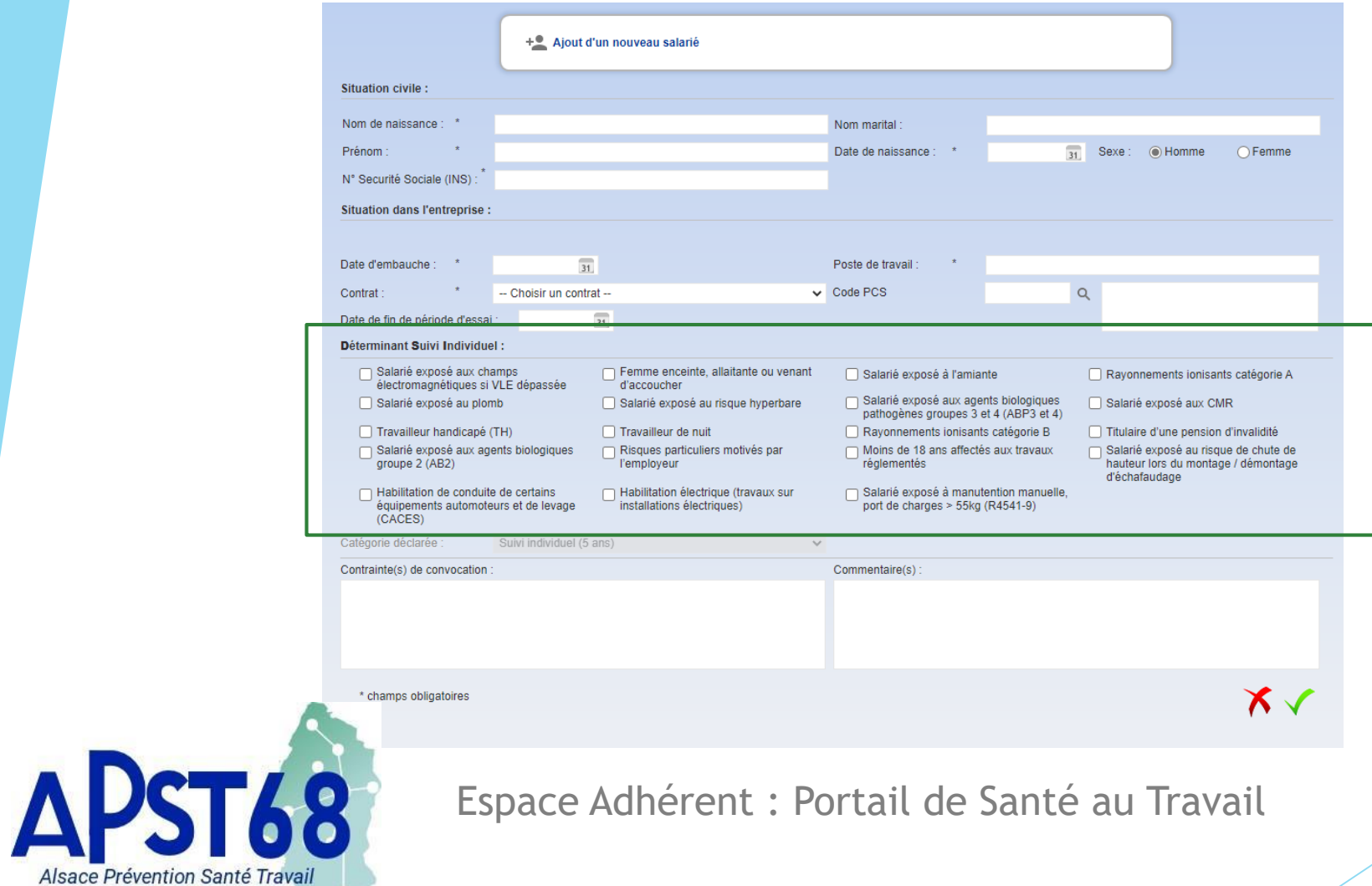

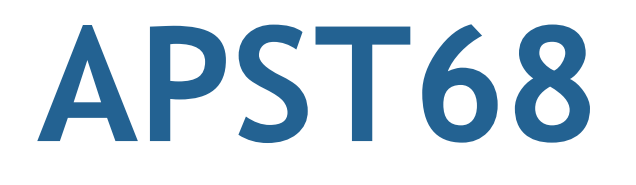

Sortir un salarié :

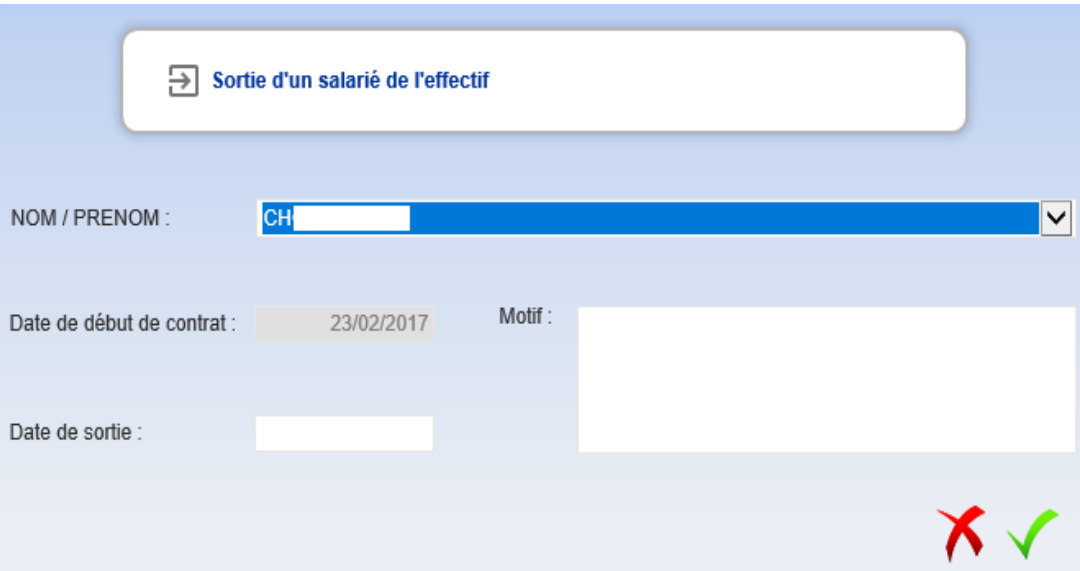

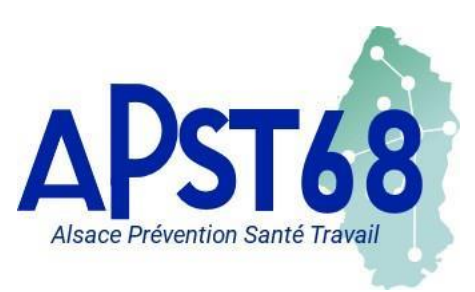

Espace Adhérent : Portail de Santé au Travail

### Modifier un salarié déjà existant :

Alsace Prévention Santé Travail

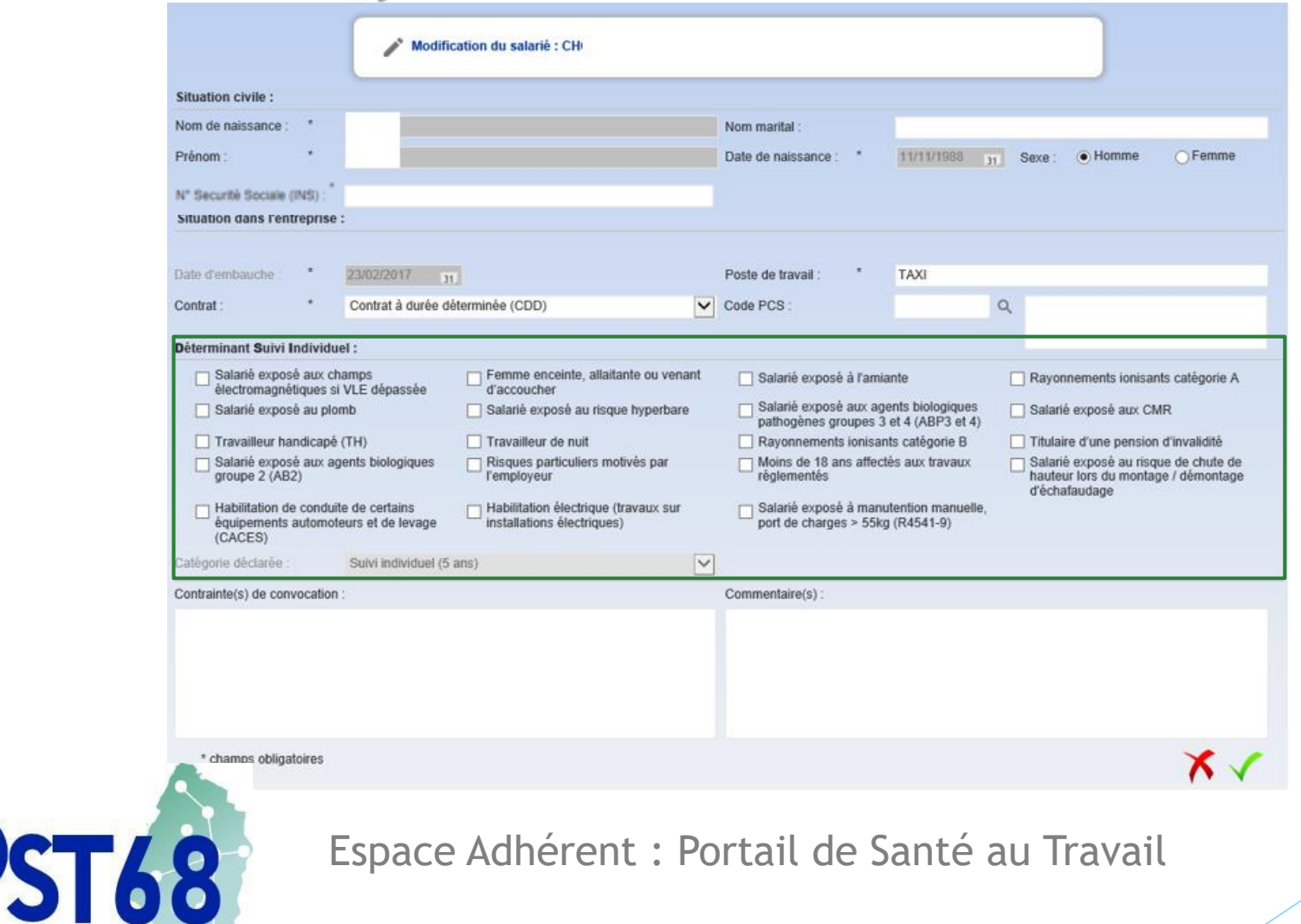

### Les Risques :

#### Déterminants en lien avec SIA

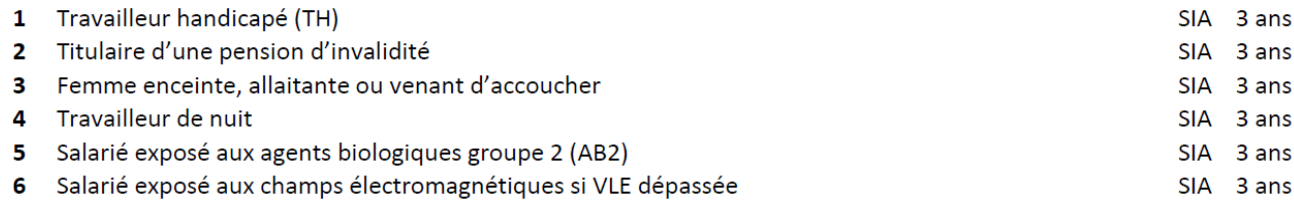

#### Déterminants en lien avec SIR

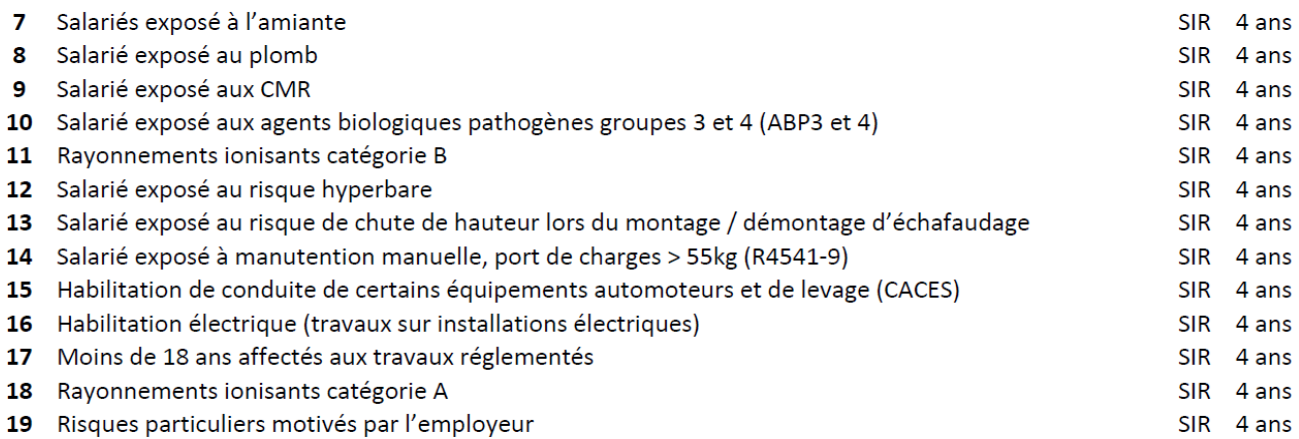

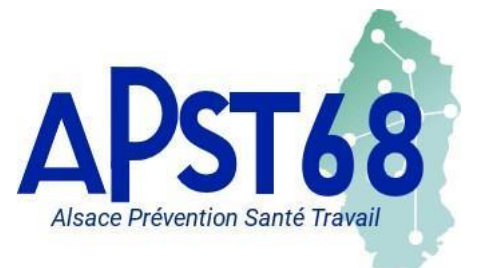

Espace Adhérent : Portail de Santé au Travail

## **MON COMPTE:**

Visualiser l'historique des factures Imprimer des factures

#### MON ESPACE ADHÉRENT

### **MON COMPTE**

#### **MON ENTREPRISE**

**MES SALARIÉS** 

#### **MON COMPTE**

**MES RENDEZ-VOUS** MES CONTACTS **MES DOCUMENTS MADECLARATION MA COTISATION** 

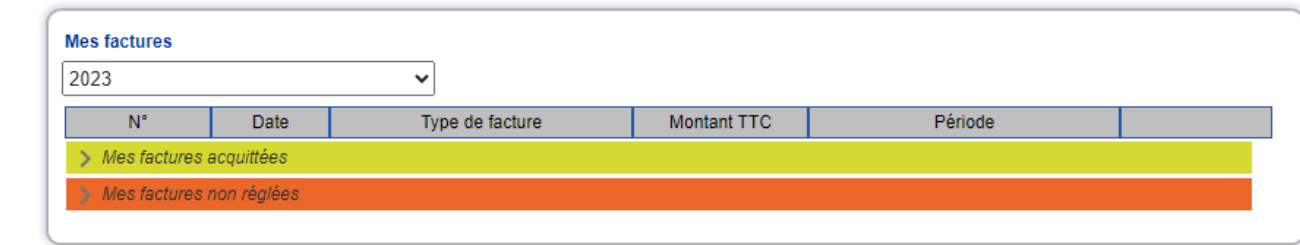

#### Payer vos factures en cartes bancaires

10

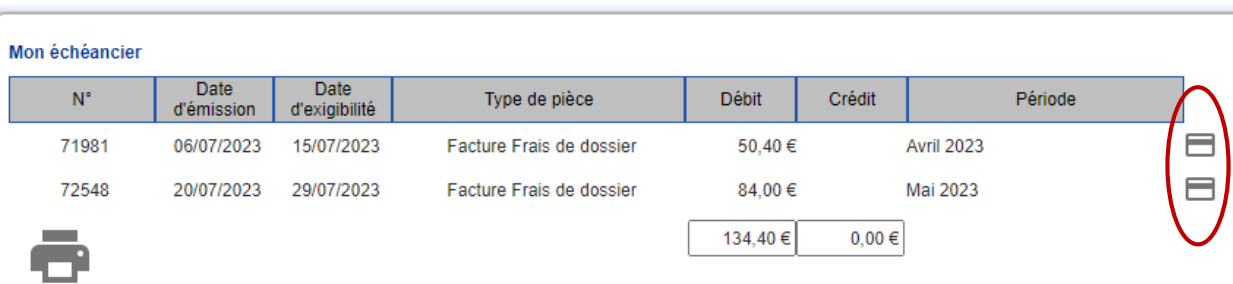

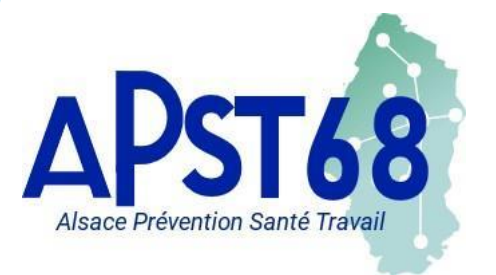

## **MON COMPTE:**

MON ESPACE ADHÉRENT

### **RÈGLEMENT PAR CARTE BANCAIRE**

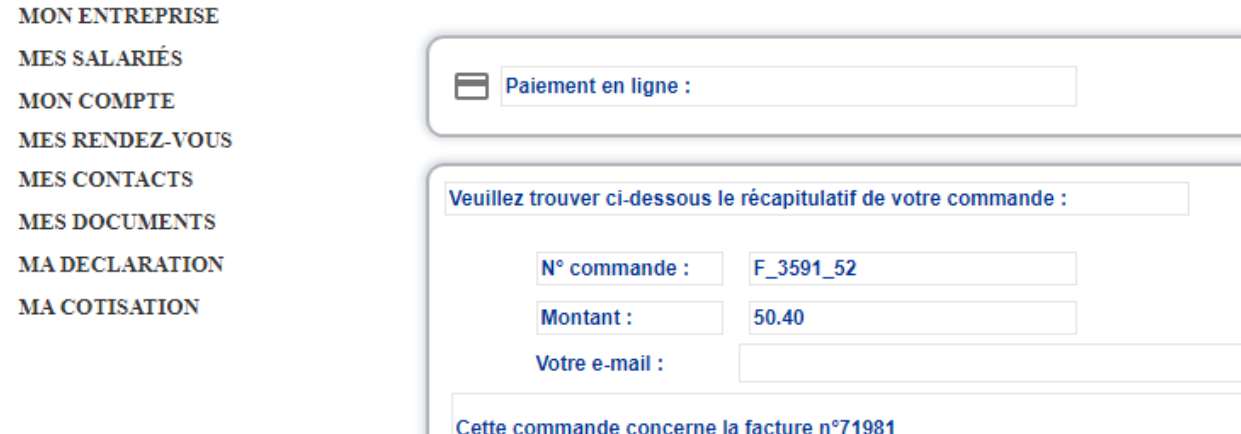

### Procéder au règlement de votre facture

 $\overline{\mathsf{X}}$ 

11

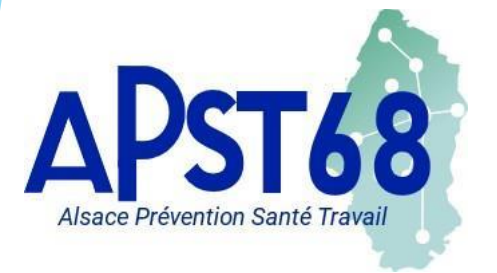

# **MES RENDEZ-VOUS :**

A

Visualiser les rdv à venir Faire une demande de rdv Annuler un rdv

#### MON ESPACE ADHÉRENT

### **MES RENDEZ-VOUS**

**MON ENTREPRISE** 

**MES SALARIÉS** 

**MON COMPTE** 

**MES RENDEZ-VOU MES CONTACTS** 

**MES DOCUMENTS** 

**MA DECLARATION** 

**MA COTISATION** 

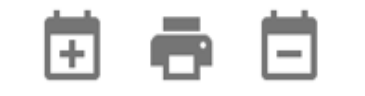

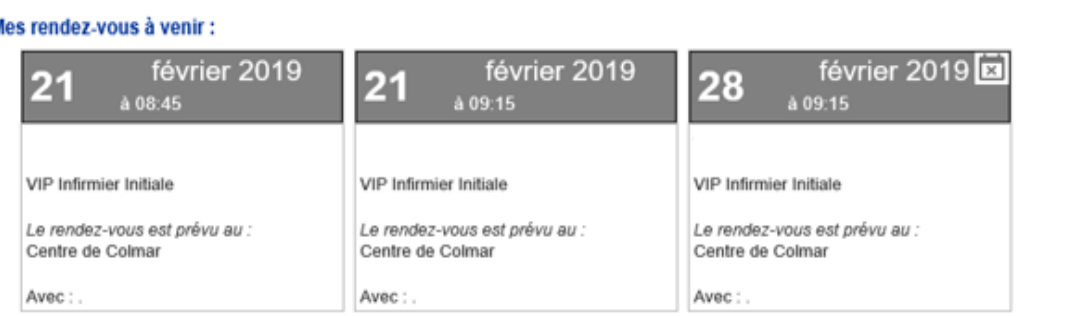

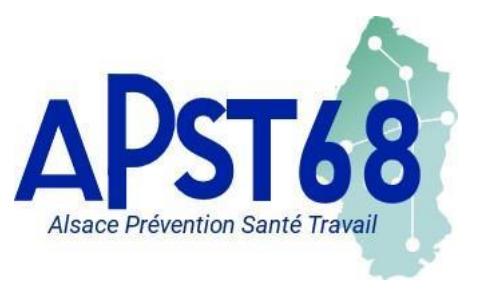

### **APST68**菌春 d findi

### Faire une demande de rdv :

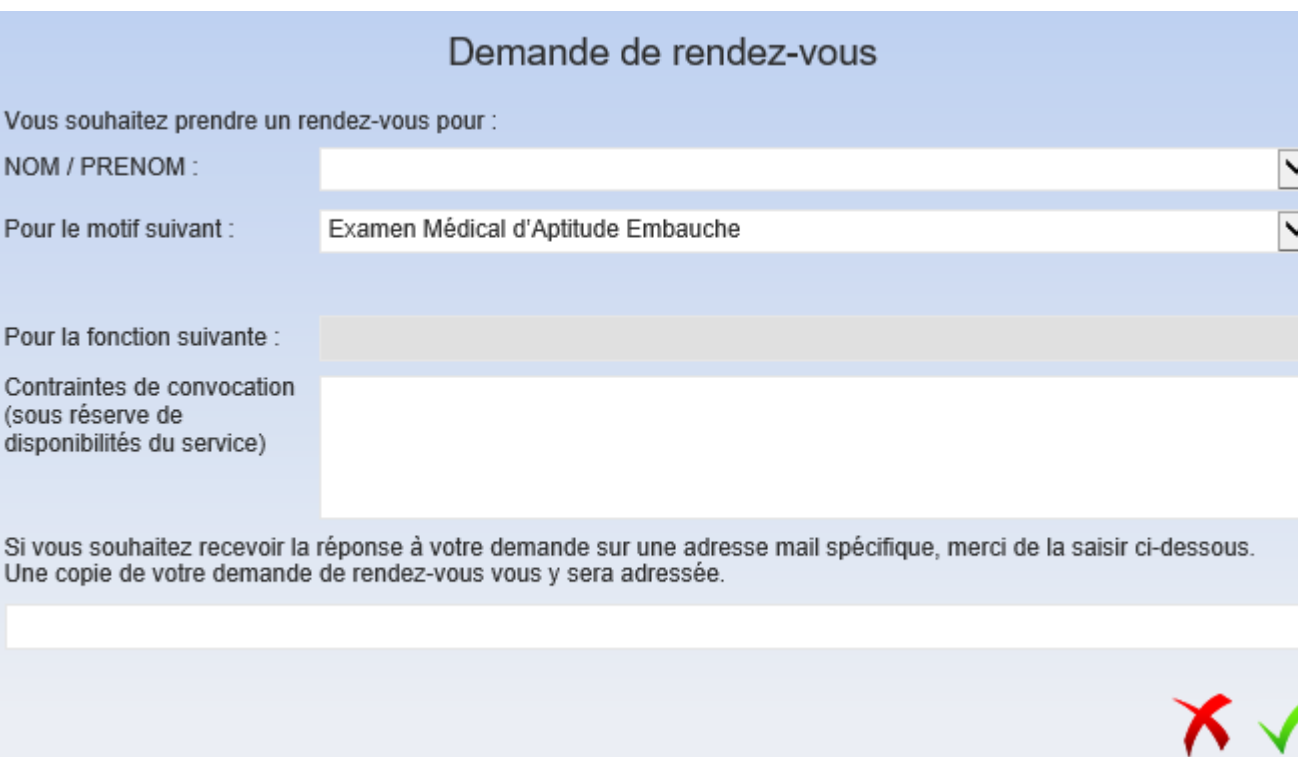

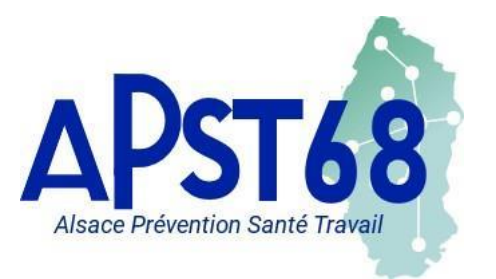

## **APST68**菌毒菌

Annuler un rdv :

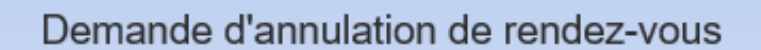

Vous souhaitez annuler le rendez-vous du : 28 février 2019 à 09:15 pour  $\checkmark$ Merci de préciser le motif de cette demande d'annulation Salarié en congé ou maladie  $\checkmark$ 

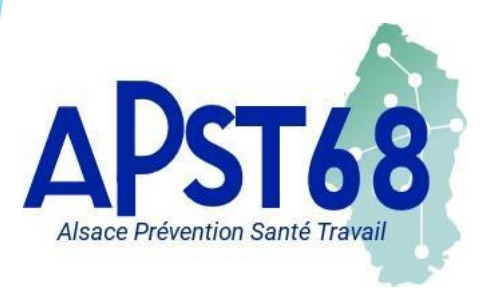

## **MES CONTACTS :**

Visualisation de différentes informations Centre de visites – Nom du médecin …

#### MON ESPACE ADHÉRENT

#### **MES CONTACTS**

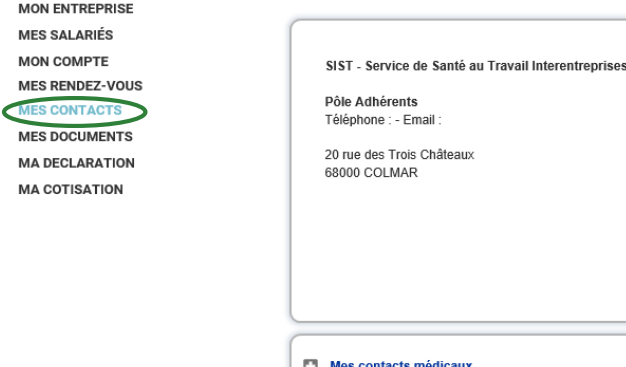

V:: Téléphone: 0389806797 高 Fax:

Centre de visite

Adresse:

Centre de Colmar

68000 COLMAR

20 rue des Trois Châteaux

 $\triangle$  Médecin PLUSIEURS MEDECINS

Espace Adhérent : Portail de Santé au Travail

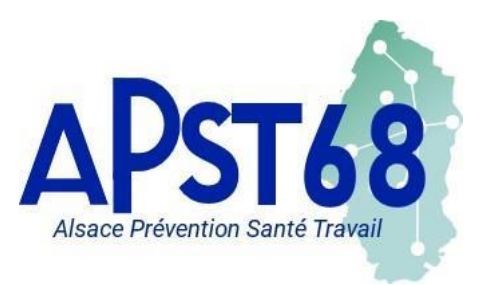

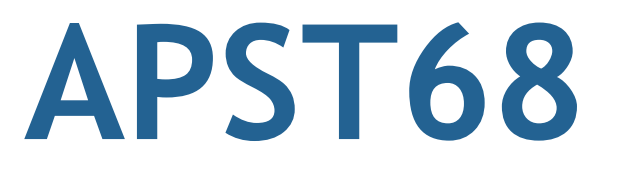

### **MES DOCUMENTS et MA DECLARATION :**

Ces deux onglets ne sont pour le moment pas utilisés par le SIST CENTRE ALSACE

> **MON ENTREPRISE MES SALARIÉS MON COMPTE MES RENDEZ-VOUS MES CONTACTS MES DOCUMENTS MA DECLARATION MA COTISATION**

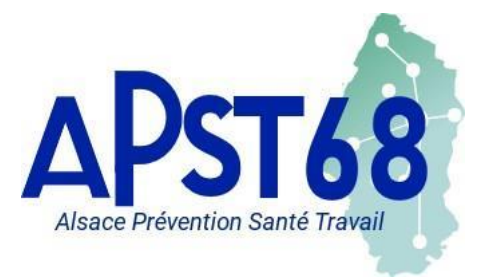

Espace Adhérent : Portail de Santé au Travail

## **MA COTISATION:**

Saisir votre Bordereau de Cotisation en ligne

#### MON ESPACE ADHÉRENT

**MON ENTREPRISE MES SALARIÉS MON COMPTE MES RENDEZ-VOUS MES CONTACTS MES DOCUMENTS MA DECLARATION MA COTISATION** 

### **DÉCLARATION EN LIGNE**

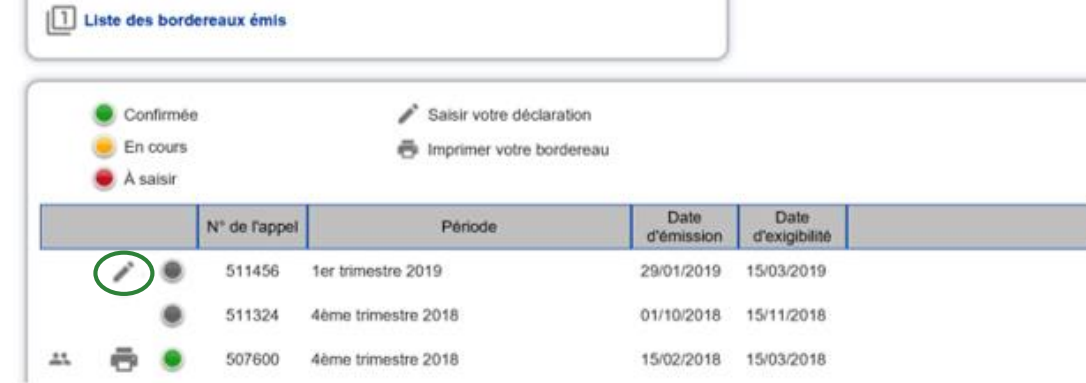

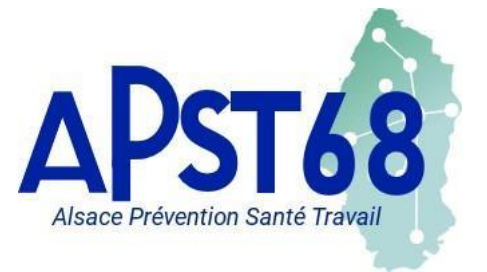

Espace Adhérent : Portail de Santé au Travail

### Le Bordereau de Cotisation :

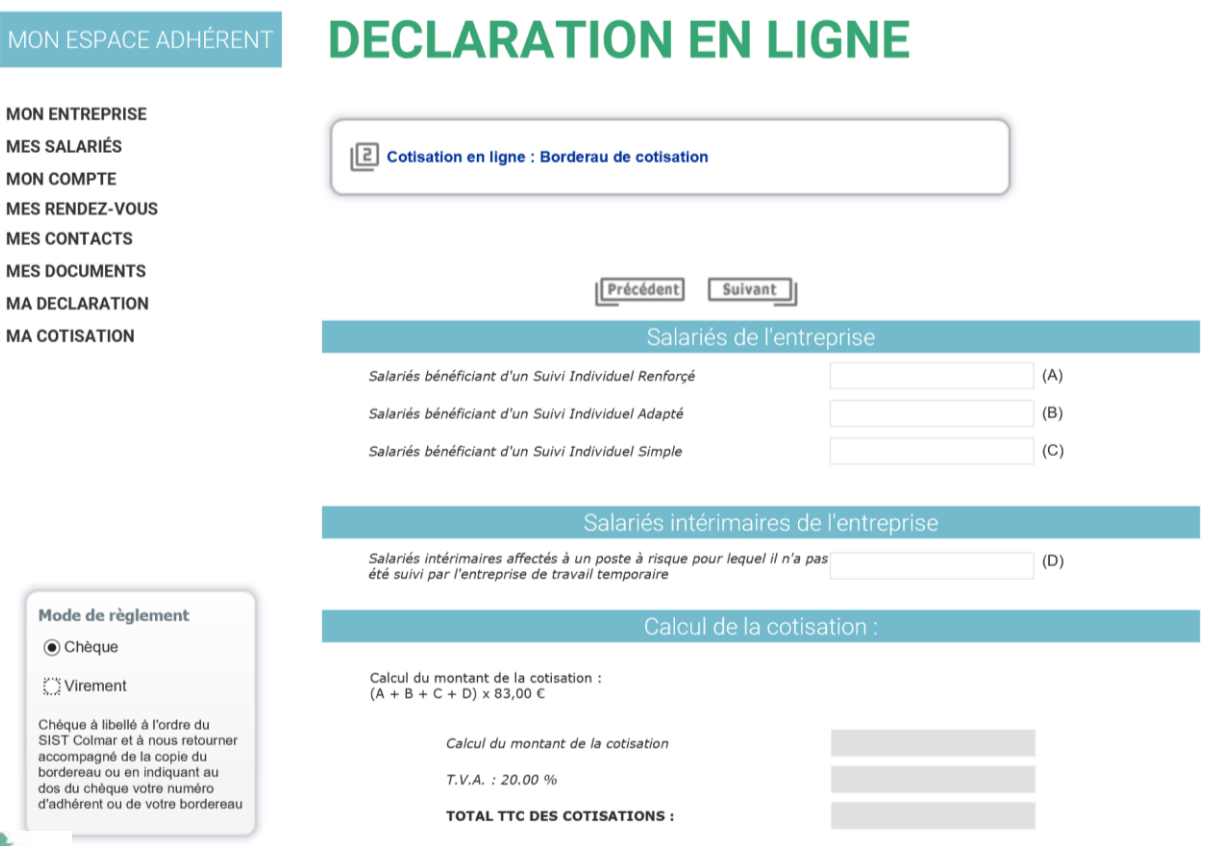

APST68 Alsace Prévention Santé Travail

Le Bordereau de Cotisation :

Une fois l'effectif déclaré selon la catégorie de risque,

le calcul du montant de la cotisation à payer se fait automatiquement

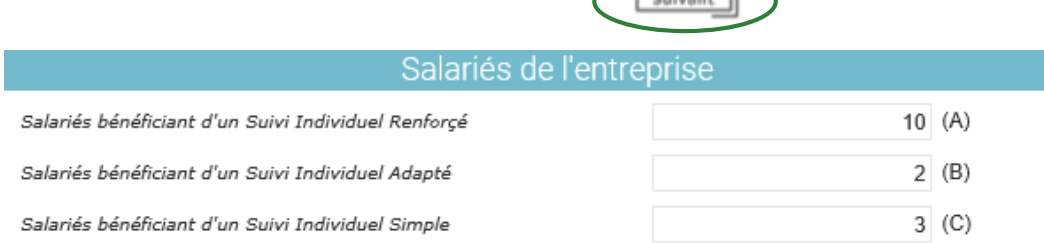

#### Salariés intérimaires de l'entreprise

Salariés intérimaires affectés à un poste à risque pour lequel il n'a pas été suivi par l'entreprise de travail temporaire

#### Calcul de la cotisation

Calcul du montant de la cotisation :  $(A + B + C + D) \times 83,00 \in$ 

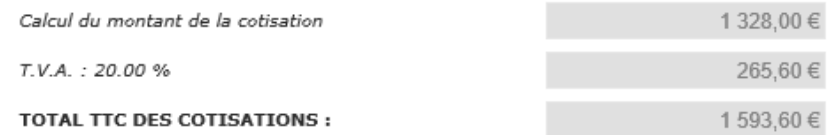

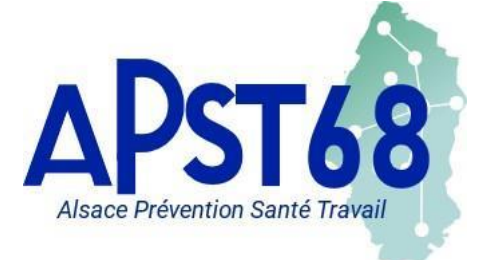

Espace Adhérent : Portail de Santé au Travail

 $\overline{1}$  (D)

Le Bordereau de Cotisation : A la fin de la saisie des effectifs en cliquant suivant, une validation par une signature informatique est demandée

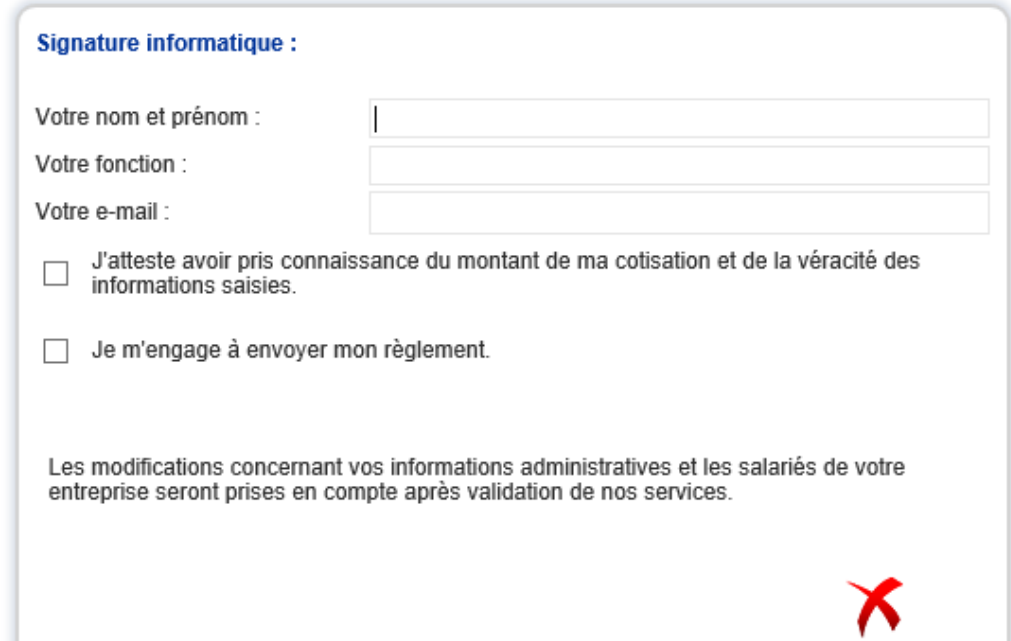

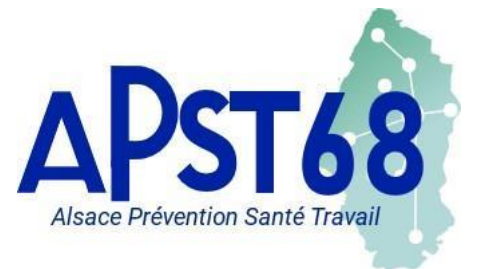

### Le Bordereau de Cotisation : Réception par mail de la version définitive du Bordereau de Cotisation en PDF

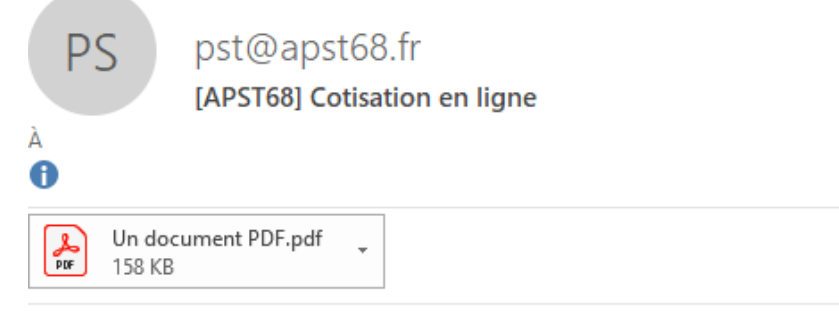

Bonjour,

Nous vous remercions d'avoir rempli votre Bordereau de Cotisation sur le Portail Santé Travail d'APST68 Vous en trouverez ci-joint une copie pour vos archives.

Cordialement,

P/ l'APST68 le Service comptabilité

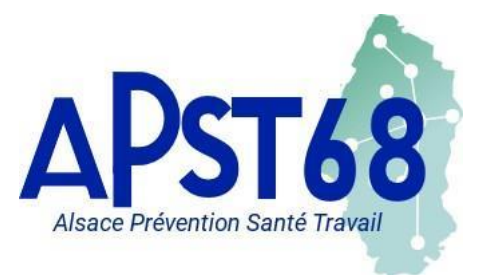

Espace Adhérent : Portail de Santé au Travail

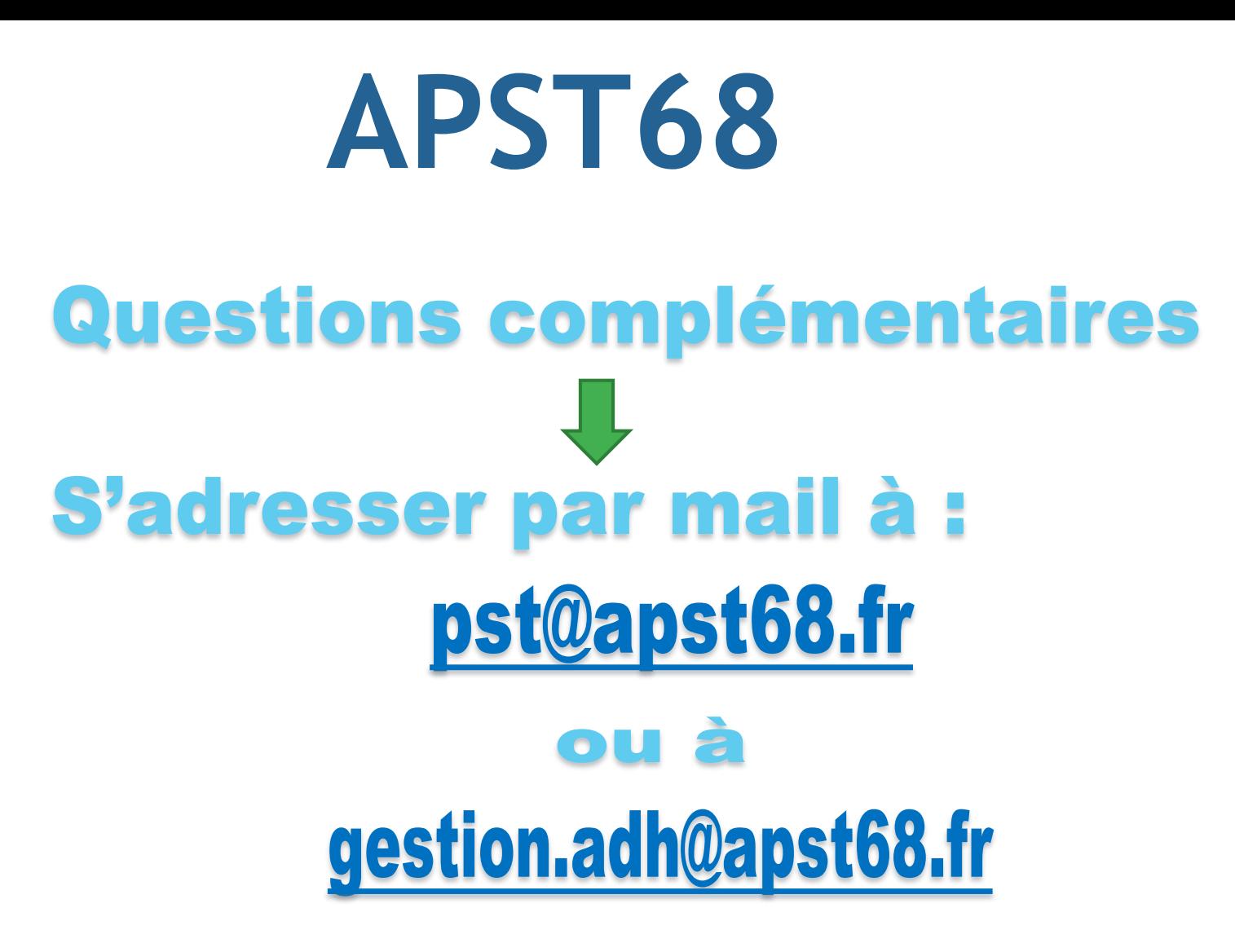

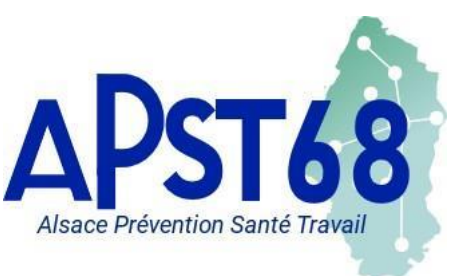